**Hard Disk Activity Notifier Crack Activation Key Free Download For PC**

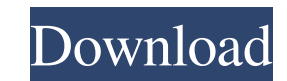

Hard Disk Activity Notifier Serial Key is a tiny tool that allows you to monitor the hard drive activity. This app is basically a notifier that sits in the system tray when disk activity occurs. Hard Disk Activity Notifier is a tiny tool that allows you to monitor the hard drive activity. This app is basically a notifier that sits in the system tray when disk activity occurs. It is recommended that Hard Disk Activity Notifier be configured to display a pop-up message if the hard disk activity exceeds 2% for 15 seconds. If it continues to exceed, then the message will be displayed a few times. This allows you to be alerted if there is a problem with your hard disk drive. A basic hard disk activity monitor. Displays pop-up messages. How to Install Hard Disk Activity Notifier: Download and extract the file you have just downloaded. Now run the Hard Disk Activity Notifiersetup.exe. It may ask you to Run as administrator. Click next to continue. Now click "I Agree". It will ask you if you have any third party applications running that may prevent this install. Click Next to continue. If you have any questions, then click "Help" to get more information. If you have completed the installation, then click "Finish". After completion, it will restart your computer. You can now launch the Hard Disk Activity Notifier by going to Control Panel-> System and Security-> System->Hardware and Sound -> System Notification Area (or type "notifyicon" in the Start search box and press Enter) Download it from Softonic: Hard Disk Activity Notifier. Download it from Softonic: Hard Disk Activity Notifier. The hard drive is a mechanical device that stores your data and is designed to withstand harsh conditions. When it is constantly accessing data, it will overheat. Due to the fact that this is an old hard drive and you probably haven't accessed your files for quite some time, you should not be accessing them too frequently or for too long at a time as it could damage your data. Our primary aim is to keep your data safe and backed up regularly. This app is a hard drive activity monitor that you will find useful when you are using the Windows operating system. How to Install Hard Disk Activity Notifier: Hard Disk Activity Notifier - Most popular for Windows 7 and Windows 8/8.1 (64-bit only) Hard Disk Activity Notifier

**Hard Disk Activity Notifier Download Latest**

Keymacro is a free program for Windows that helps you to convert your keyboard to a completely different language and be able to use any other language from your keyboard. Its innovative and stunning features has set it aside from similar software of this type. The program works on two levels: its main interface is a keyboard emulator that allows you to record your own typing and playback the recording in a way that allows you to type the characters exactly the way you like it. Keymacro also includes another level of functionality: it allows you to learn a language with the help of its built-in language tutor, which offers you a lesson each time you use the built-in language trainer. This program also includes a language converter, in case you need to convert text from one language to another. Its functionality is sufficient in case you are in need of it. The program is completely free to download and use without any hidden costs. How to use Keymacro? Keymacro is a simple to use software that allows you to easily and simply convert your keyboard to one that works for another language. Its interface is quite straightforward and straightforward to use, even if the program was created for Windows, which is the Microsoft based operating system. The program can be set to auto-record every time you type in a specific language. However, you can also choose to change the default settings by clicking on the Options button, located at the top-right corner. You will also be able to change the language model in the application's interface. This allows you to choose between English, Spanish, French and other common languages. You may also choose to have your typing be synchronized to the desktop for easy access or, you can decide to disable this option. The desktop synchronization feature is quite helpful in case you need to review the latest message that you have sent or you need to retrieve anything that you have saved on your computer. The built-in voice recorder is also quite useful, as you can save your voice recording in MP3, WAV, FLAC or Ogg Vorbis format. Keymacro can also be used to convert text from one language to another. The program allows you to choose the input language and the output language from a list of options. You can convert text from English to Spanish, French or any other language that you would like. Keymacro is a useful program for any user who needs to type in a different language. The program is free to use without the need for 1d6a3396d6

Key Features of Hard Disk Activity Notifier: \* Monitoring the HDD/hard drive activity through the System Tray Icon. \* Monitoring the HDD/hard drive activity through the System Tray Icon. \* Network Disk Monitoring: Monitor the Disk Space and Usage over Local LAN or WAN network. \* Basic Network Monitoring: Monitor network bandwidth. \* CPU/Memory Usage Display: View CPU/memory usage of the system and process. \* Shrink the System Tray Icon with a single click \* All processes have separate icon, you can easily identify a single process. \* Viewing the Total data usage in MBs or GBs and other details. \* Reliable Network Disk Monitoring: Never lose any important or confidential data while using the network. \* Large CPU/Memory Percentage Display: View CPU/memory usage and other details on system. \* Simple, Small, Light, Userfriendly and Fast \* The app runs silently and stays at the background, it never consumes your system resources. \* Fully compatible with Windows

95/98/Me/NT/2000/XP/2003/Vista/7/8/8.1/10. \* Shrink the System Tray Icon with a single click \*Monitor Hard Drive Activity (HDD Activity Monitor) \*Monitor Hard Disk Activity \*Hard Disk Activity Notifier \*Network Disk Monitoring \*Scheduled Task Support \*Easy System Tray Icon Sizing \*Customize System Tray Icon to your needs \*Performance Test \*Advanced Networking Monitoring \*Easy Network Monitoring \*Customizable Display of Data Usage \*Network Bandwidth Monitor \*Network Activity Monitor \*Network Bandwidth Monitor \*Shrink the System Tray Icon with a single click \*Cloud Storage Monitoring \*CPU Usage Display \*Memory Usage Display \*Network Bandwidth Display \*CPU Usage Display \*Memory Usage Display \*Network Bandwidth Display \*CPU/Memory Usage Display \*Shrink the System Tray Icon with a single click \*Simple, Small, Light, User-friendly and Fast \*The app runs silently and stays at the background, it never consumes your system resources. \*View Disk Usage for a File or Folder \*System Tray Icon for user convenience \*User friendly Support \*Silent and fast operation

**What's New In?**

Glock's lead designer, Clay Enos is a serial entrepreneur, TEDx speaker, and passionate advocate for the inclusion of women in game development. He is best known for creating the popular Unity game engine. Comments: 1:0 Mysql Query Mysql Query 1:0 Java Plugin for GIMP Java plugin for GIMP Java plugin for GIMP I've included a video as well as a link to the article here: 1:0 Linux Device Drivers: Contiki 3.1 Linux Device Drivers: Contiki 3.1 Linux Device Drivers: Contiki 3.1 Linux device drivers are the part of operating system that are used for interfacing all the hardware devices of a computer. Like bus drivers, they are the logical heart of a system. Device drivers are

## one of the few components that is needed to start the system, however only core components like the hardware devices, the operating system itself and the scheduler need device drivers. A video created for Shobhit Agarwal, founder of Dune Data.The video describes the following drivers:

1.TYPHOON module: This is a module to provide bus mastership and to control the channels in a multicore system. 2.CHAID module: This is a module to deal with the communication of an 8-channel system and to provide a common interface to these channels. 3.BRIDGE module: This is a module for 8-channel parallel bus system. 4.FEED module: This is a module for synchronous serial communication using a shared memory. 5:59 How hard drives work How hard drives work How hard drives work Learn a bit more about how your hard drive works. After watching this you will know what tools are needed to fix it, and why it happens. Topics covered: 00:00: Intro 00:08: Hard Drive Technology 00:31: Hard Drive Placement 00:53: How Hard Drives Work 01:15: How to Run a SMART Test on a Hard Drive 03:18:Hard Drives do not become Unreadable Paths 07:01: Why Hard Drives go Bad 10:44: How to Prevent a Hard Drive Failure 12:26: How to check a hard drive 14:58: How to determine a Hard Drive failure 17:14: Why Hard Drives fail 22:38: How to avoid drive failure 26:10: How to fix Hard Drive Problems 29:58: How to Monitor Hard Drive Noise 33:13: How to access

Minimum: OS: Windows XP / Vista / 7 / 8 / 8.1 / 10 Processor: 2 GHz (2.4 GHz recommended) Memory: 1 GB RAM Graphics: DirectX 9 graphics card, 1024MB graphics memory DirectX: DirectX 9.0c Hard Drive: 100 MB available space Network: Broadband Internet connection Sound: Microsoft Sound System compatible sound card Additional Notes: D&D Beyond account required to use the app The D&D Beyond account will also

## Related links:

- <https://nadinarasi.com/wp-content/uploads/2022/06/obelmar.pdf> <https://swbiodiversity.org/seinet/checklists/checklist.php?clid=64744> <http://www.vxc.pl/?p=3202> <https://thekaysboutique.com/wp-content/uploads/2022/06/gianvan.pdf> <http://www.fuertebazar.com/2022/06/07/structure-for-jira-crack-win-mac/> <https://mevoydecasa.es/sbagen-to-gnaural-converter-crack-pc-windows-latest/> <https://isispharma-kw.com/stattools-with-full-keygen-free/> <http://saddlebrand.com/?p=3707> <http://www.ventadecoches.com/higher-netbook-resolution-crack-activator-free-2022/> <https://elsaltodeconsciencia.com/gallery-for-lightroom-free-latest-2022/> <https://www.nzangoartistresidency.com/keylink-1-3-3-crack-with-full-keygen-mac-win/> [https://irootworld01.s3.amazonaws.com/upload/files/2022/06/99qaDc6hg7NtjLE12PEk\\_07\\_bc189e2fbf646fd79952a0b8b22a85de\\_file.pdf](https://irootworld01.s3.amazonaws.com/upload/files/2022/06/99qaDc6hg7NtjLE12PEk_07_bc189e2fbf646fd79952a0b8b22a85de_file.pdf) <https://firmateated.com/2022/06/07/aero-business-icons-for-windows-8-product-key-mac-win-updated/> <http://maxcomedy.biz/wp-content/uploads/2022/06/KknA-1.pdf> <https://transparentwithtina.com/?p=2237> <https://amnar.ro/csv-export-crack-with-full-keygen-win-mac/>
- <https://cotram.org/checklists/checklist.php?clid=18398> https://vukau.com/upload/files/2022/06/JSbXWlXODDf9cHNhp66y\_07\_ee149eff6cb174e2a3c45fd2e035ee92\_file.pdf <https://www.metriditessuto.it/wp-content/uploads/2022/06/forrbenn.pdf>